**AutoCAD Crack Product Key Full [32|64bit]**

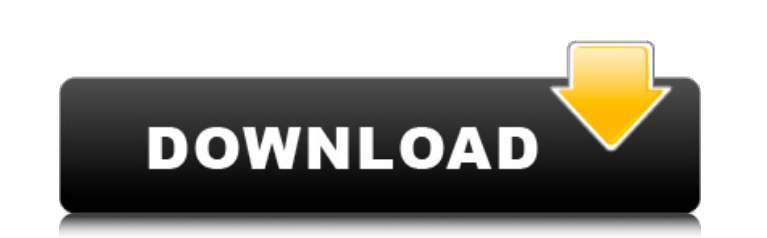

#### **AutoCAD Crack For PC**

The program is used for 2D and 3D drafting, dimensioning, rendering, site analysis and plan / diagram preparation, as well as engineering, architectural and construction, and architectural visualization. It has the ability general and specific graphic applications. AutoCAD is the de facto standard for drafting. History AutoCAD was created by Albert A. Moller and John B. Hoke of the 2M Media, a consulting firm that Moller & Hoke founded in 19 development was supported by dozens of engineering students and faculty at various universities, including the University of California at Berkeley, the University of Colorado, the University of Minnesota, the University o University of New Mexico, the University of Texas at Austin, and the University of Utah. Versions AutoCAD R16 is the first version of the current AutoCAD R16.0 on December 12, 1982, and included 16-bit releases of the WinM "AutoCAD LT" or "Drafting and Annotation") was released in December 1992, and AutoCAD LT R2 (AutoCAD LT R2 (AutoCAD LT for Windows 3.11) was released in November 1996. The table below gives an overview of AutoCAD releases, within a given time period are called "iterations" and include a unique product number. Examples of iterations include AutoCAD Classic (AutoCAD R10 or R10.5), AutoCAD 2002 (AutoCAD R12), AutoCAD LT (AutoCAD LT for Windows

#### **AutoCAD Crack+**

4D Workshop is a free CAD program created by the same company that made AutoCAD Crack Keygen and Inventor. The program can be used to create, edit, and publish dynamic presentations to enable collaboration. It features an programs. They are open-source or proprietary platforms for the conceptual design, programming, testing, and documentation of products. Autodesk Inventor is a free software tool with a 3D modeling environment for rapid pro accuracy, and quality. Autodesk Inventor includes a free viewer and viewing, modifying, and publishing CAD models to the Autodesk Exchange App Store. Autodesk Inventor's key features include: Inventor's 3D environment enab in one or more layers. These entities may include surfaces, edges, vertices, dimensions, and annotations. Inventor's 3D environment supports a number of 3D CAD operations including polygonal modeling, surface and solid mod types of drawings: the underlying 3D model and the 2D view. Inventor's 2D view is used to see and interact with 3D objects and contains properties, such as material properties, evle, and dimensions. The 2D view, modify, cr enables users to place images, text, and symbols on a 3D object. A number of tools are available to modify and modify the display properties of the 3D objects. Inventor's modeling environment provides a number of ways to c

## **AutoCAD Crack Patch With Serial Key 2022 [New]**

2. Set up the account info. Open the Autodesk Autocad application. You will be asked to set up an account. 2. Set up the account info. You must provide the following data: - A username and password. - An email address. - A Autocad username and password. Click OK. The Autocad desktop will now be opened. 3. Connect to Autocad Go to File > Connect. Select the Autocad option. Enter the Host Address: "" - Port: "17" Click Connect. This will conne tools menu. You can also select a tool from the Add > toolbar. Create a new drawing. Save the file. 5. Place objects on the drawing After creating the drawing, you can place objects on the drawing. These changes will apply the objects you wish to execute the command on from the tools menu. Type the command. These changes will apply to the previous drawing. 7. Create a new drawing. Receute the commands. 8. Export You can export a file contain Drawing Viewer has commands for executing commands on objects. Select the objects you wish to execute the command on from the tools menu. Type the command. These changes will apply to the previous drawing. 10. Import a fil objects

## **What's New In?**

Work with symbolically positioned lines for visual feedback. Save time and design your own symbols, combine several symbols into a symbol set, or set it up to automatically recognize an icon library. (video: 1:30 min.) Int (video: 3:00 min.) Rich Geometry: Import and extrude full solid solids and surfaces, including textured and colored surfaces. (video: 3:45 min.) Smooth Sketching: Simplify the process of creating and editing sketch tool th your sketches as line drawings or PDFs, and share your sketches with others through the SketchBook cloud or in the Autodesk 360 mobile app. (video: 3:45 min.) Presentation and Data Exchange Tools: Create 3D PDFs and Zip ar partners, and customers. (video: 4:00 min.) Visualize Your Data: Create custom views of your models in CAD or AutoCAD drawings. Change parameters of the view, such as the display type, level of detail, and rendering settin which lets you create, deploy, and manage Forge apps for your AutoCAD models, drawings, and Cloud services. (video: 4:00 min.) Streamline Your Design Process: Streamline design workflows with smart tools for data managemen AutoCAD 360, the easiest way to get AutoC

# **System Requirements:**

Windows 7, 8, or 10 Dual monitor The Radeon RX 570 runs at a default 1050MHz Boost clock rate, while AMD has several Boost clocks available with the same effective power target. For example, the Gigabyte RX 570 DC Unify ha of 970MHz. We recommend checking out the specifications for each card's Boost clock, and see if you can get one that matches your expected performance